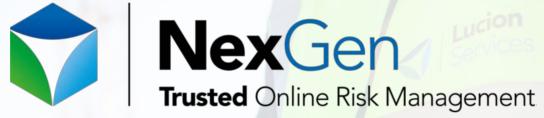

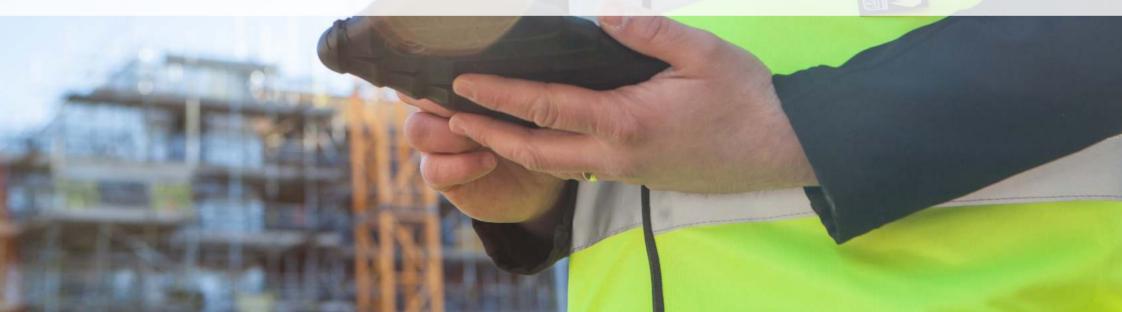

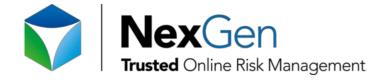

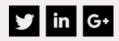

| Email Address                            |                          |        |
|------------------------------------------|--------------------------|--------|
| Email Address                            | Password                 |        |
| Email Address                            | Password                 | Submit |
| register here<br>Need Access to a Report | forgotten your password? | help!  |

#### Log in, and go

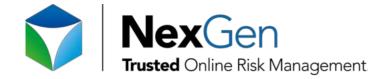

#### Ƴ in G⁺

0

## NexGen User Guide

Use quick Google search to go straight to the asbestos records you're looking for

#### Exact Search

Search for an exact Site via Address, Postcode or UPRN

18 High St.Cheadle,SK 8 1BZ

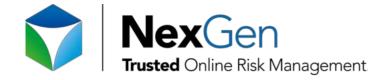

Google maps and GPS coordinates taken on site provide a visual summary of your sites and the high, medium and low risk items and their locations

#### Geocoding Search beta! R P Use Google Maps to find all Sites in a given Location Q Search search google map United Kinad HER Isle of Man Dublin Cambridge WALES

¥ in G⁺

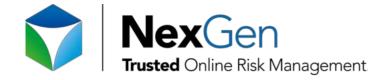

Once you have selected the site you need, you can view a summary of all asbestos related works carried out at the site, with options to:

- email us about this job
- view the method statement and risk assessment
- view the full report
- view a compact report, which summarises the findings

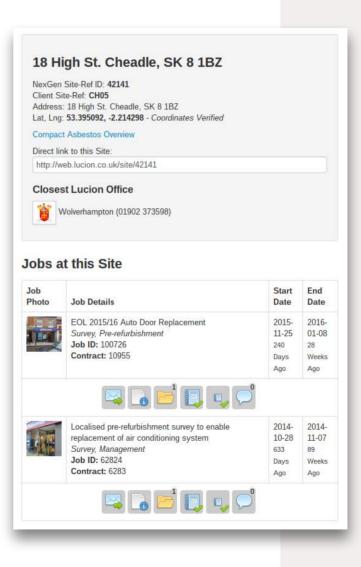

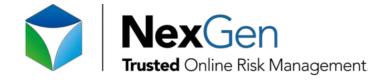

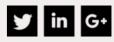

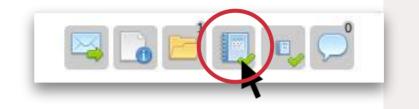

By clicking on the fourth icon in the account summary, this will then open up your full report in a separate tab for you to view, download or print.

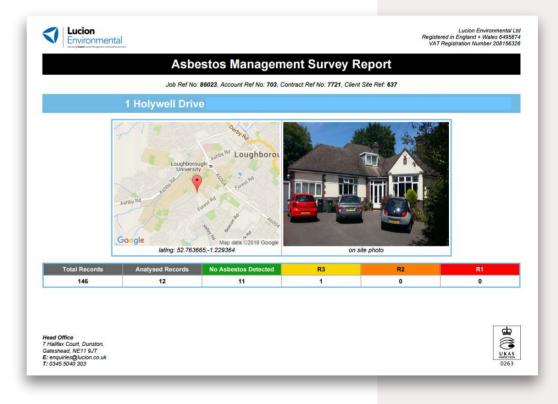

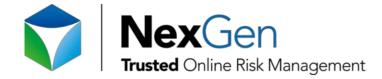

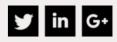

24/7 access to track our progress with your personalised workload tracker, automatically updated

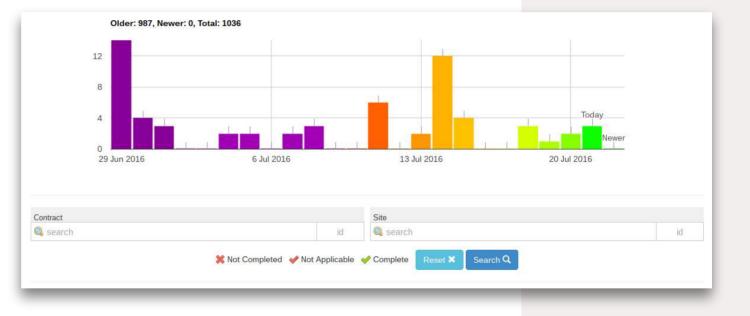

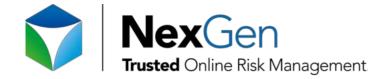

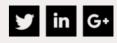

It is your data, and we provide full access to it, 24/7. If you need to export, you can select to what format, what items to include, and the date range for the information you need.

| 🕑 R1          | R2 | R3         | NAD         | PRESUME        | Everything Else |
|---------------|----|------------|-------------|----------------|-----------------|
| Select Format |    | Date Start |             | Date End       |                 |
| Plain         | •  | 2012-01-0  | 1           | 2016-07-21     | Downloa         |
|               |    |            | Experim     | ental Features |                 |
| Job Number    |    |            | Contract No | umber          | Download as     |
|               |    |            |             |                |                 |
|               |    |            |             |                |                 |
|               |    |            |             |                |                 |
| l Sites wit   |    |            |             |                |                 |

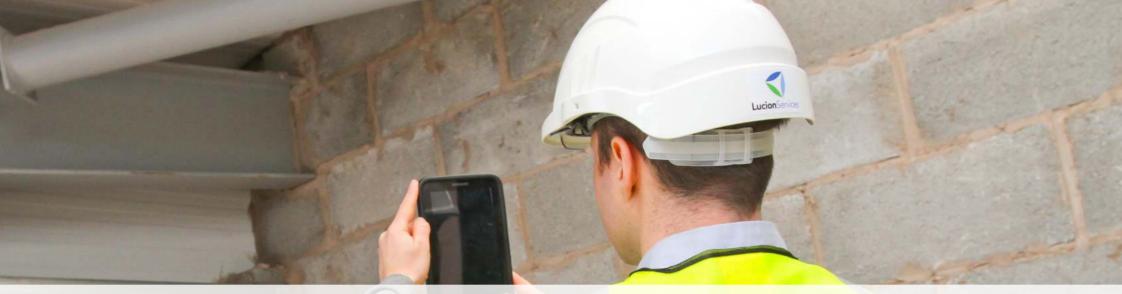

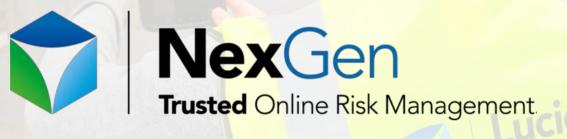

#### "Asbestos Management, Managed."

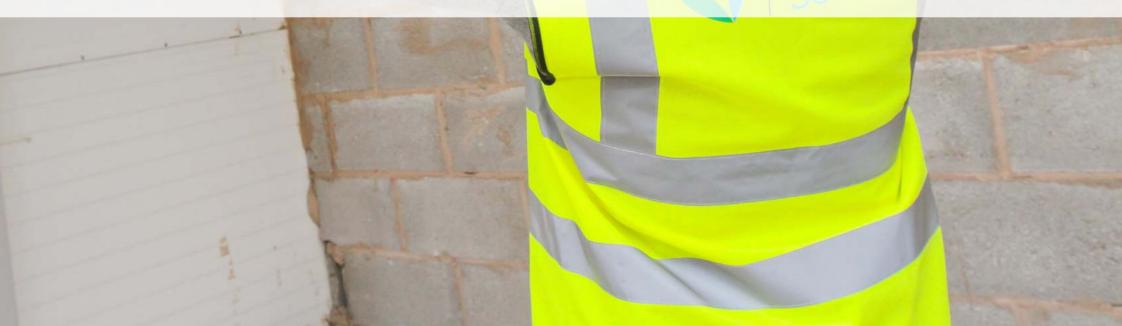